# Bugs & Wish list

Expose icons to Monitor/Subscribe to Calendars when more than 1 | Tiki Wiki CMS Groupware :: Development

## [Expose icons to Monitor/Subscribe to](https://dev.tiki.org/item5877-Expose-icons-to-Monitor-Subscribe-to-Calendars-when-more-than-1) [Calendars when more than 1](https://dev.tiki.org/item5877-Expose-icons-to-Monitor-Subscribe-to-Calendars-when-more-than-1)

**Status** 

● Open

Subject

Expose icons to Monitor/Subscribe to Calendars when more than 1

Version

12.x

14.x

15.x

Category

- Usability
- Dogfood on a \*.tiki.org site
- Conflict of two features (each works well independently)

Feature Calendar Resolution status New Submitted by Xavier de Pedro Lastmod by

Xavier de Pedro

Rating

#### ★★11★★★★11★★★★11★★★★11★★★★11★★ ①@

#### **Description**

When you have more than one calendar, and you have user watches enabled, the display of the icons to watch calendars is not shown. I tagged this as a dogfood a tiki.org site since this is an improvement needed for tiki users to get notified on Tiki fests, for instance. Currently, most powerusers don't know that they can monitor the tiki calendar.

In order to monitor calendars right now, you need to deselect all calendars, re-select just one, refresh, and then you will see the icon to watch / monitor /subscribe to the calendar. And you need to do that one by one.

Expected behavior: some way to see the list of all calendars with the icon to subscribe to each of them next to its name. Maybe through similar popup with the full list of calendars that you have the right to see and monitor, and then, you expose those icons/actions there?

Show.t.o instance: <http://xavi-9794-5877.show.tikiwiki.org>

u: admin

p: 12345

There are 3+ calendars already, and when all are selected for display (default behavior), no icon to monitor them is shown:

<http://xavi-9794-5877.show.tikiwiki.org/tiki-calendar.php>

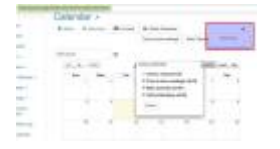

But when you select just one, you can see the icons to monitor it:

[http://xavi-9794-5877.show.tikiwiki.org/tiki-calendar.php?calIds%5B%5D=3&todate=1459860043&refresh=](http://xavi-9794-5877.show.tikiwiki.org/tiki-calendar.php?calIds%5B%5D=3&todate=1459860043&refresh=Refresh) [Refresh](http://xavi-9794-5877.show.tikiwiki.org/tiki-calendar.php?calIds%5B%5D=3&todate=1459860043&refresh=Refresh)

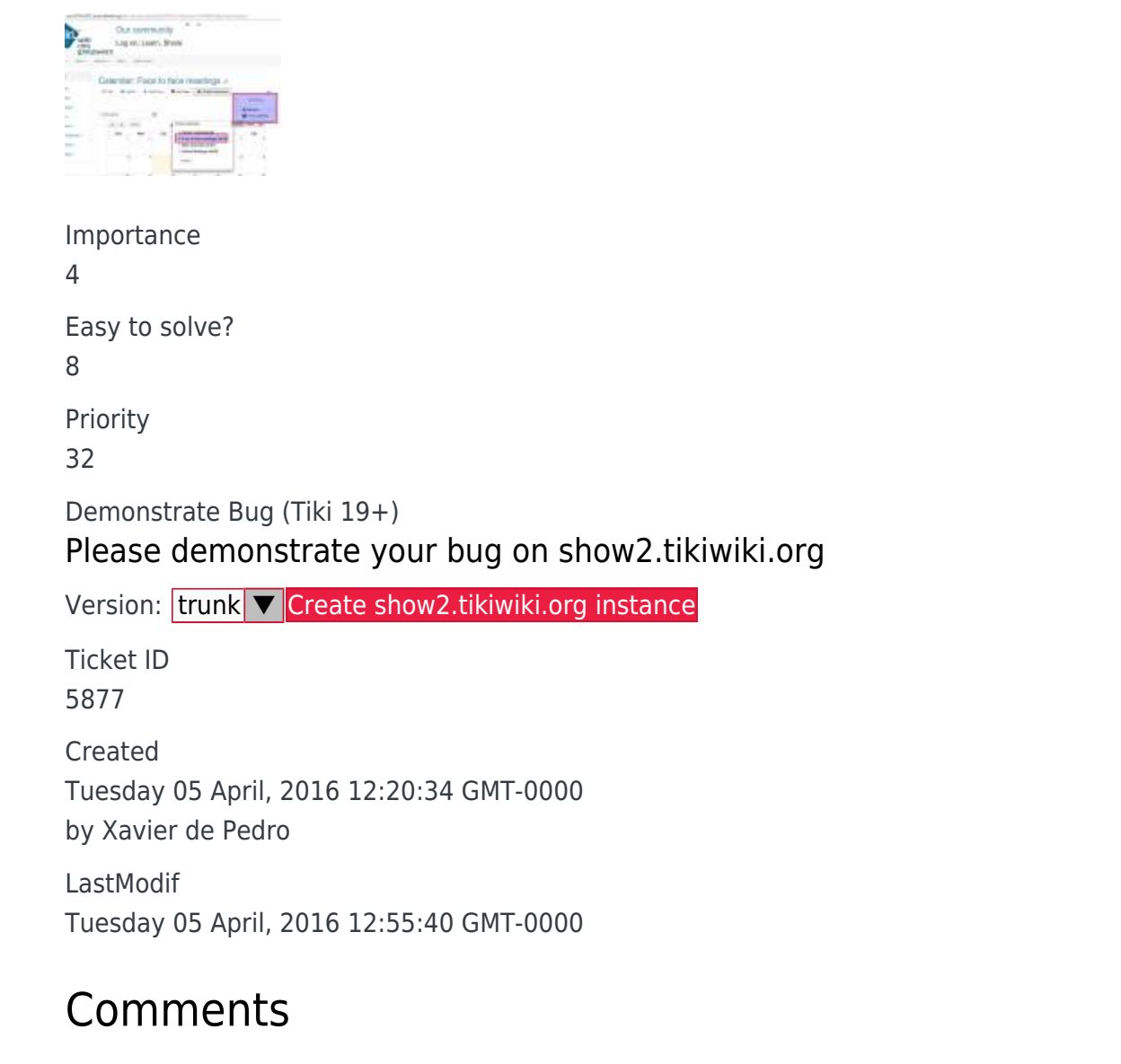

### Attachments

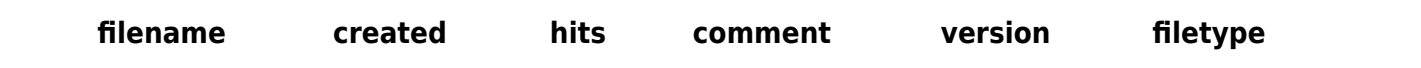

The original document is available at

<https://dev.tiki.org/item5877-Expose-icons-to-Monitor-Subscribe-to-Calendars-when-more-than-1>

[Show PHP error messages](https://dev.tiki.org/tiki-view_tracker_item.php)